## これはサンプル PDF ファイルです

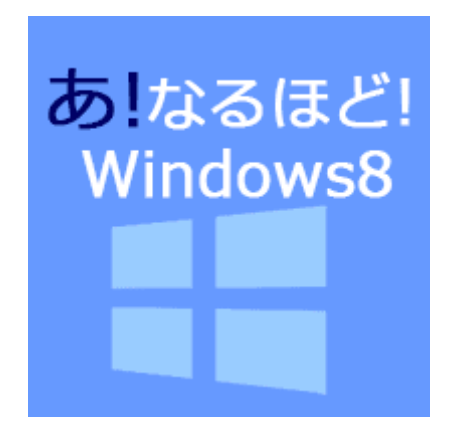

<http://windows8.a-windows.com/>

タッチパネルのない従来のデスクトップパソコンとして会社で Windows 8 を使うための快適な 方法を図解付きで一覧。初心者さんも理解できる Windows8 の基本設定方法のまとめです。

ぜひ、サイトにあそびにきてくださいね。